#### Programas de estudios y horarios

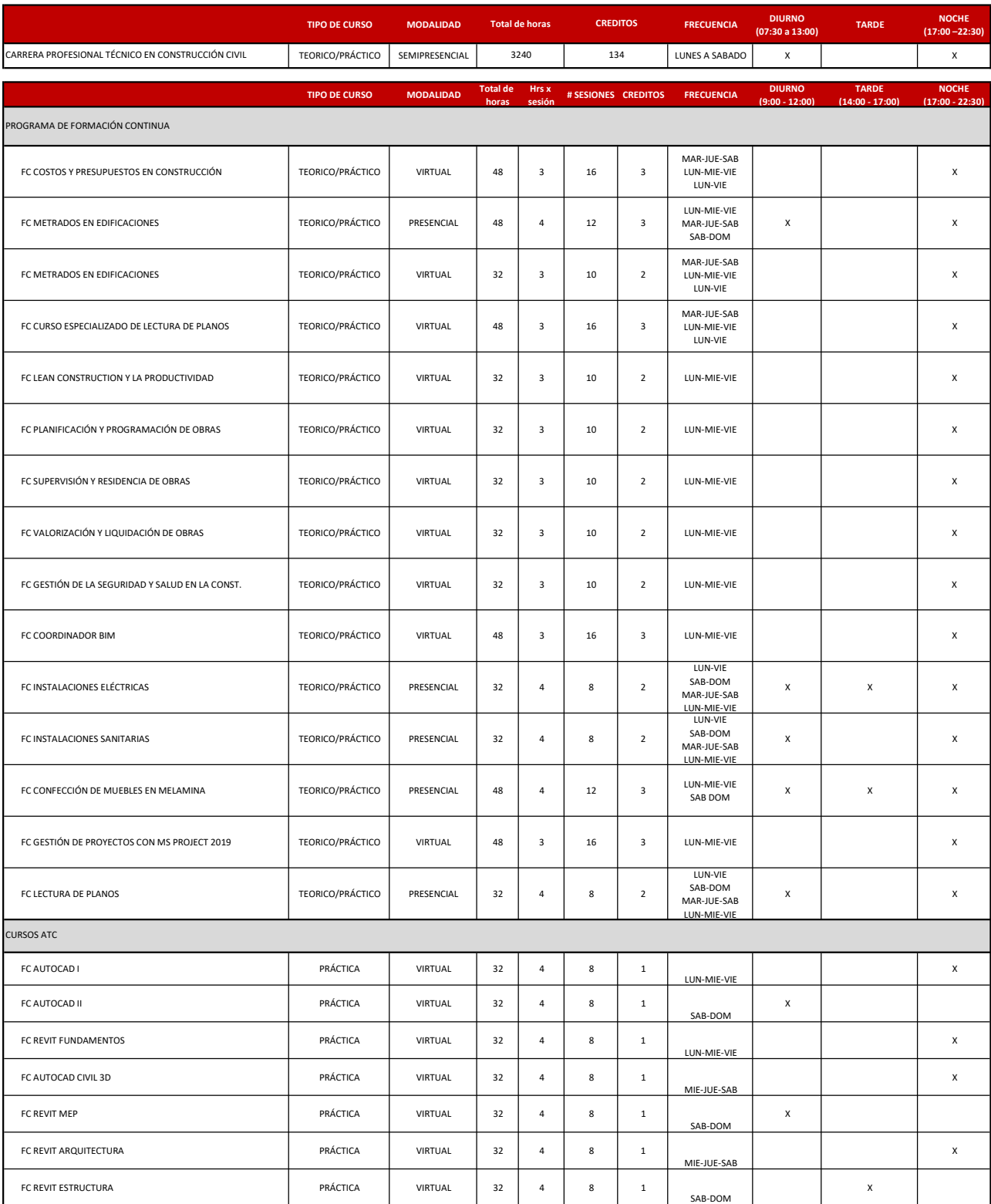

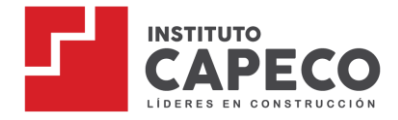

# **PROCESOS DE MATRÍCULA**

# **CARRERA TÉCNICA DE CONSTRUCCIÓN CIVIL**

#### **1. Alcance**

La matrícula es un proceso que involucra a estudiantes nuevos, secuenciales y re ingresantes

#### **2. Definición**

Proceso mediante el cual una persona se adscribe a un programa de estudios o se registra en unidades didácticas que se desarrollan dentro de un periodo académico en el Instituto CAPECO, que acredita su condición de estudiante e implica el compromiso de cumplir los deberes y ser sujeto de los derechos establecidos en el Reglamento Institucional.

#### **3. Elaboración y Aprobación**

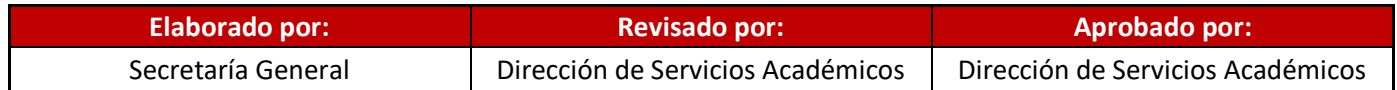

#### **4. Requisitos**

Realizar el proceso de matrícula en las fechas establecidas según Lineamientos de Matriculas.

Para estudiantes nuevos:

- Recibo de pago por la matrícula.
- Recibo de pago de la cuota 01.
- **EXEC** Certificado de estudios secundarios
- Copia de Documento de Identidad

Para estudiantes secuenciales:

- No presentar deuda con la institución.
- Voucher de pago de matrícula
- Voucher de pago de la cuota 01.

Para estudiantes reincorporados:

No presentar deuda con la institución.

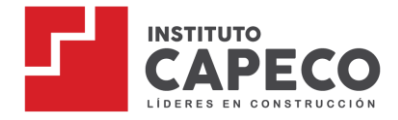

- Voucher de pago de matrícula.
- Voucher de pago de la cuota 01

# **5. Descripción del Procedimiento**

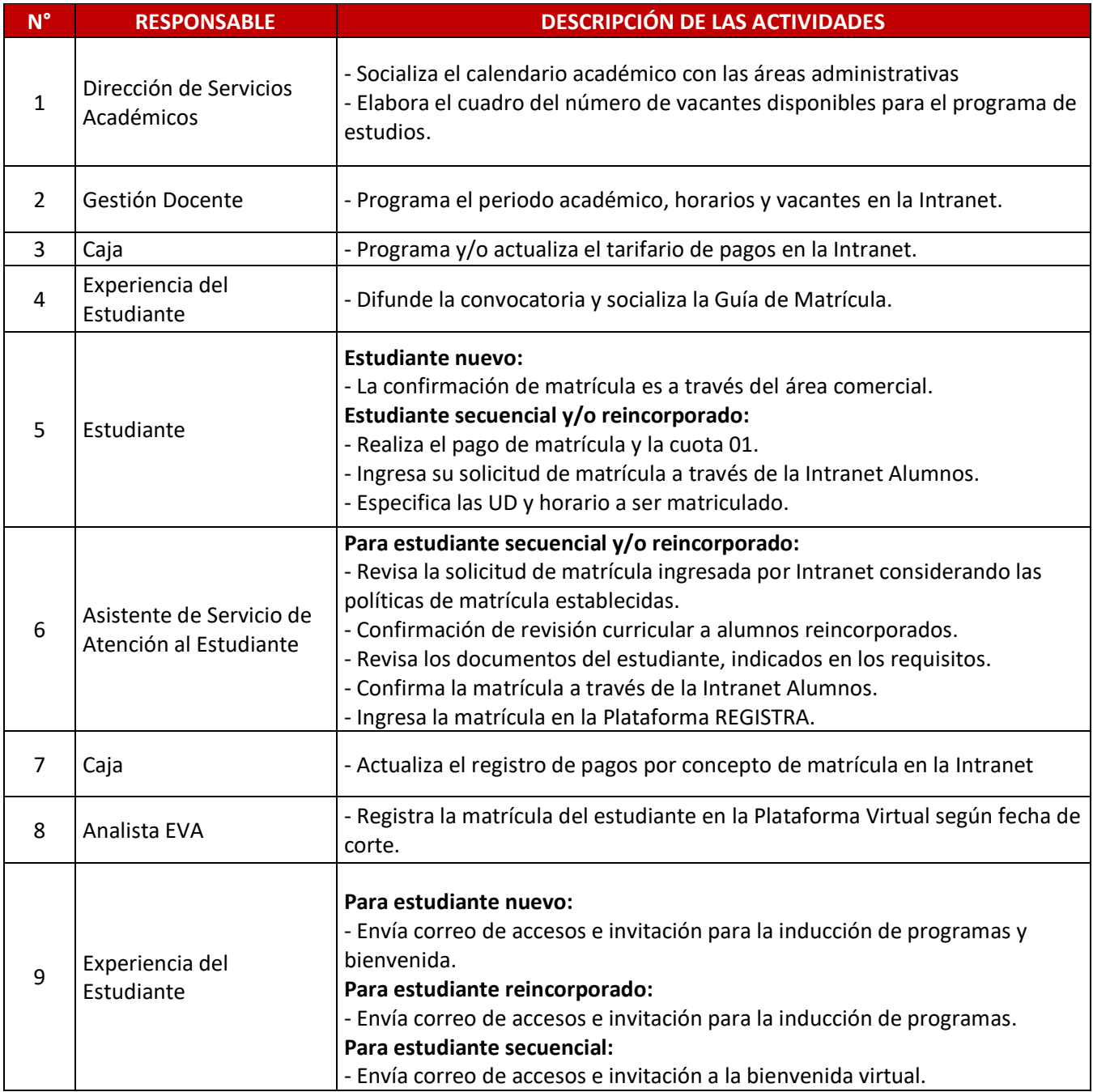

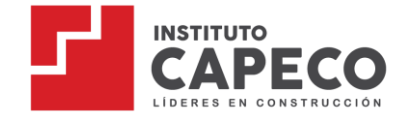

## **6. Diagrama de Flujo**

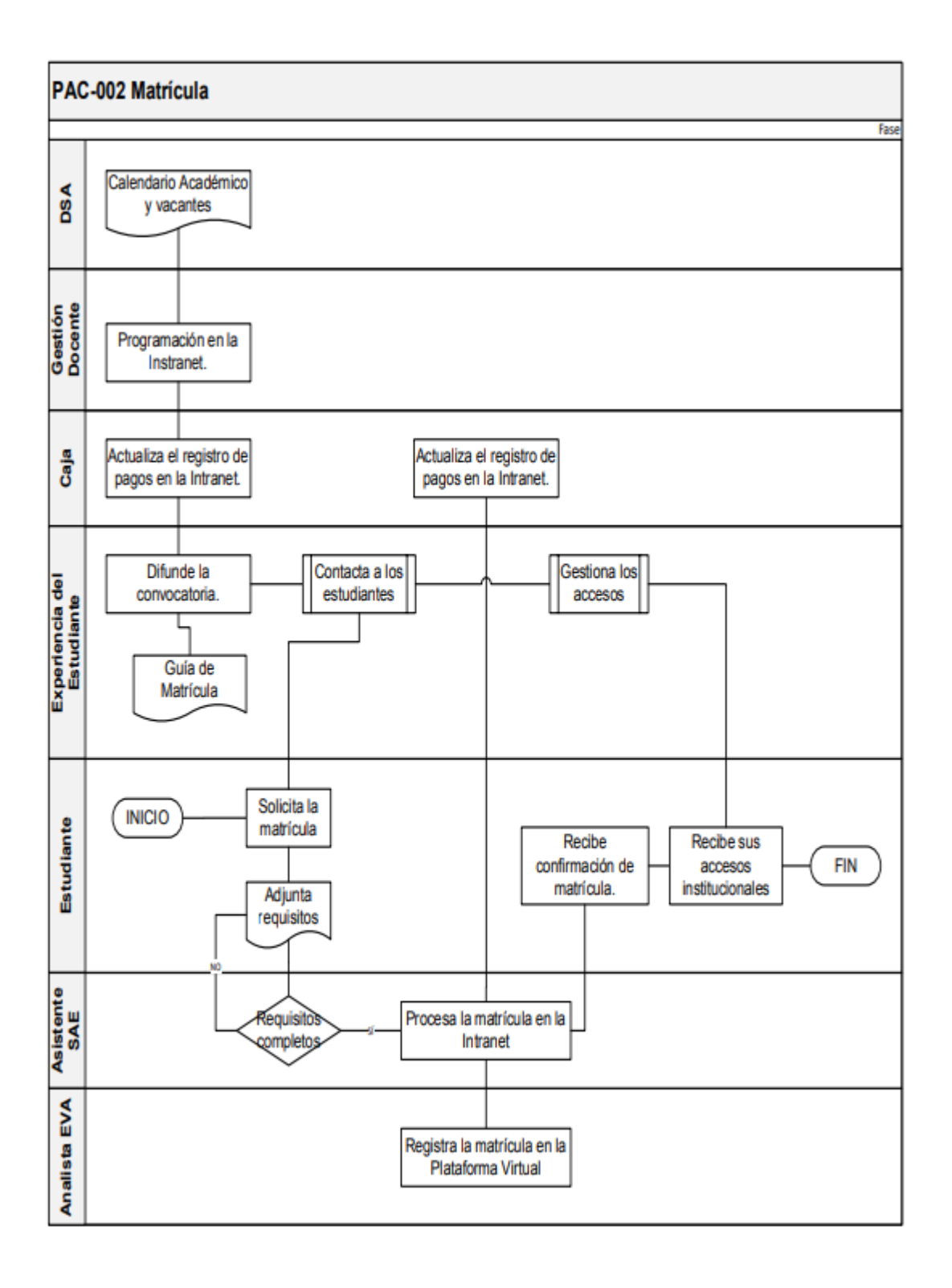

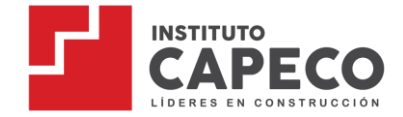

#### **7. Modalidad de Pago**

Para pagos en ventanilla BCP

- $\blacksquare$  Indicar el nombre de la empresa: INSTITUTO CAPECO SAC -CUENTA RECAUDADORA SOLES
- **Indicar su código de identificación: DNI del usuario**

Para pagos en agente BCP

- $\blacksquare$  Indicar el nombre de la empresa: INSTITUTO CAPECO SAC -CUENTA RECAUDADORA SOLES
- Indicar el código de Agente: 20940
- **Indicar el código de identificación: DNI del usuario.**

Para pagos aplicativo BCP

- **Ubicarse en pago de servicios**
- Buscar el nombre de la empresa: INSTITUTO CAPECO SAC -CUENTA RECAUDADORA SOLES
- **Ingresar el monto a pagar**
- Ingresar su código de identificación: DNI del usuario

#### **8. Costos o Incrementos**

Es de acuerdo al tarifario vigente en la guía de matrícula.

Asimismo, los pagos, costos e incrementos están sujetos a modificación por parte de la Institución y serán comunicados antes del inicio del periodo académico.

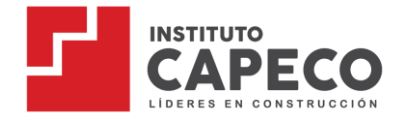

# **PROCESOS DE MATRÍCULA PROGRAMA DE FORMACIÓN CONTINUA**

#### **1. Alcance**

La matrícula es un proceso que involucra a estudiantes nuevos.

### **2. Definición**

Proceso mediante el cual una persona se adscribe a un programa de estudios o se registra en unidades didácticas que se desarrollan dentro de un periodo académico en el Instituto CAPECO, que acredita su condición de estudiante e implica el compromiso de cumplir los deberes y ser sujeto de los derechos establecidos en el Reglamento Institucional.

#### **3. Elaboración y Aprobación**

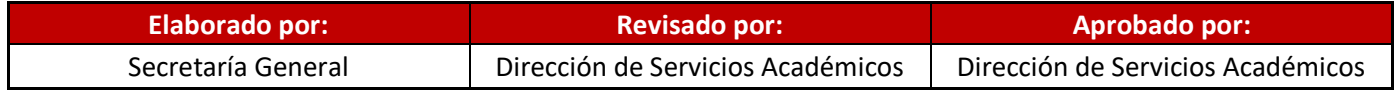

#### **4. Requisitos**

Para estudiantes nuevos:

- Recibo de pago por la matrícula.
- Copia de Documento de Identidad

#### **5. Descripción del Procedimiento**

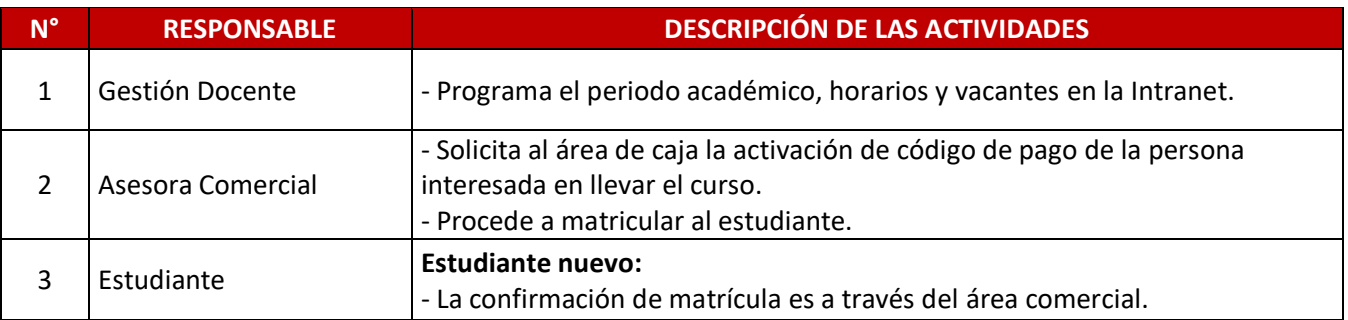

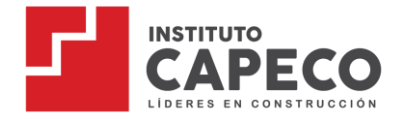

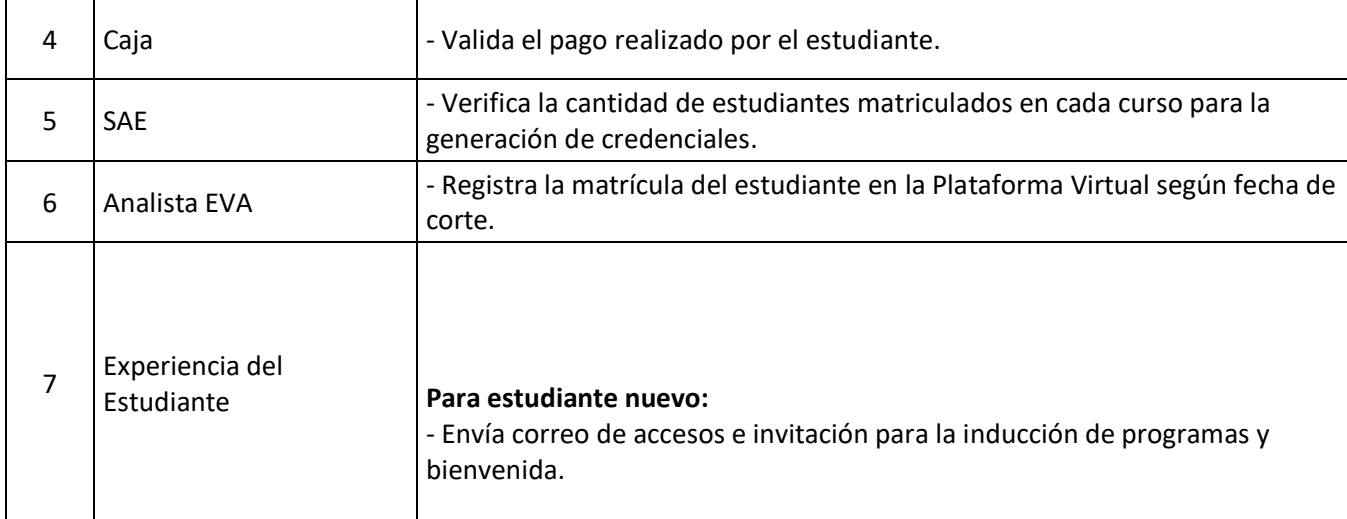

#### **6. Consideraciones para la Matrícula:**

El estudiante está oficialmente matriculado cuando:

i) Ha cancelado el monto correspondiente a la totalidad del curso ii) En caso de matrículas realizadas por personas jurídicas, ésta remite una ficha solicitando la inscripción del estudiante y la emisión de la respectiva factura.

iii) Ha sido asignado en el sistema a una sección (horario) que cuente con el número mínimo de estudiantes para su inicio.

## **7. Modalidad de Pago:**

Para pagos en ventanilla BCP

- $\blacksquare$  Indicar el nombre de la empresa: INSTITUTO CAPECO SAC -CUENTA RECAUDADORA SOLES
- **Indicar su código de identificación: DNI del usuario**

Para pagos en agente BCP

- $\blacksquare$  Indicar el nombre de la empresa: INSTITUTO CAPECO SAC -CUENTA RECAUDADORA SOLES
- **Indicar el código de Agente: 20940**
- **Indicar el código de identificación: DNI del usuario.**

Para pagos aplicativo BCP

- Ubicarse en pago de servicios
- Buscar el nombre de la empresa: INSTITUTO CAPECO SAC -CUENTA RECAUDADORA SOLES
- Ingresar el monto a pagar
- **Ingresar su código de identificación: DNI del usuario.**